## **Novofyodorovka Air Base, by Team SDB - FSX SP2 / Acceleration -**

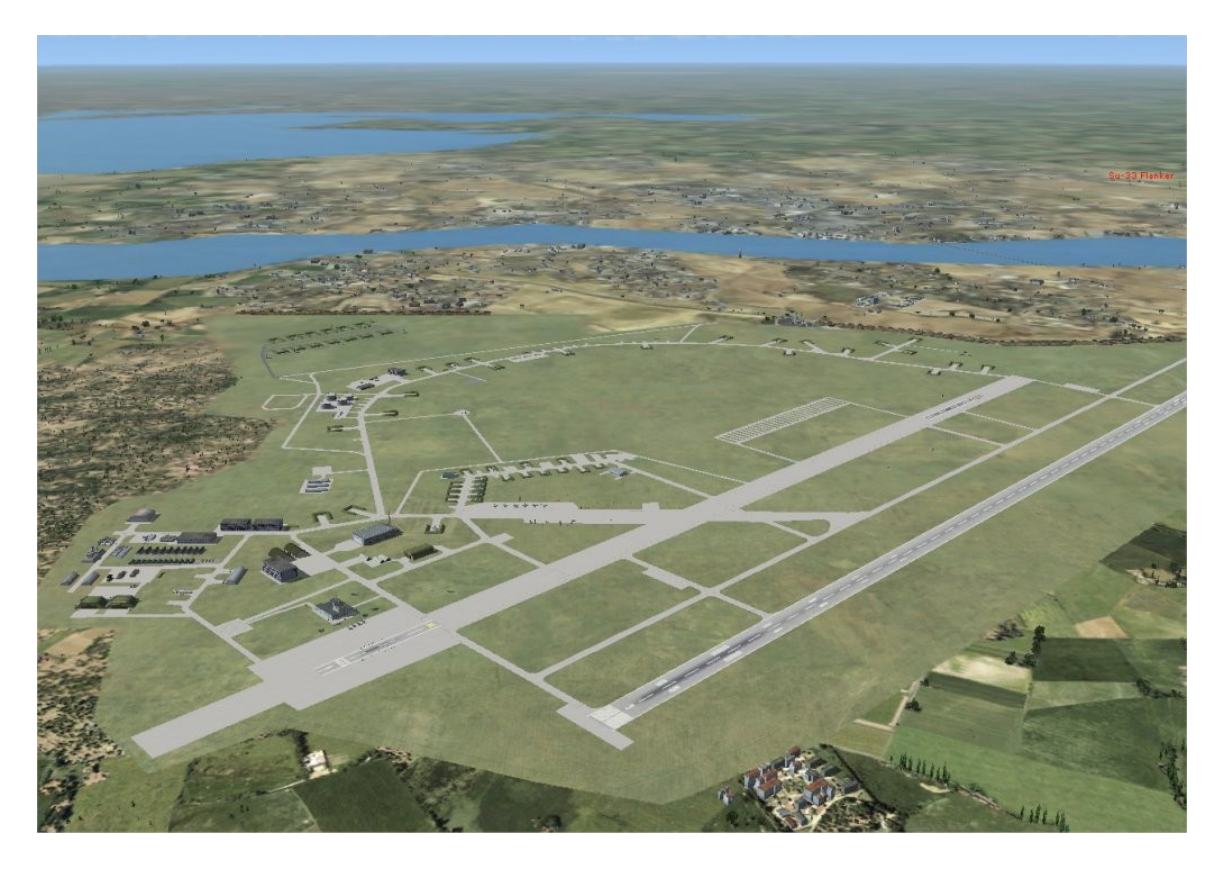

Novofyodorovka (English spelling varies) is a Ukrainian Air Force base (ICAO: UKFI) (formerly Soviet Naval Aviation) on the Black Sea coast at Saky, on the western Crimean Peninsula, Ukraine. It is several kilometers from the centre of Saky, and about 70 kilometres (43 mi) north of Sevastopol.

The Soviet Black Sea Fleet used Novofyodorovka as a major air base. The base was also home to the only Soviet aircraft carrier landing trainer and test site, the Nazyemniy Ispitateiniy Treynirovochniy Kompleks Aviatsii (NITKA), with arresting gear and a skijump ramp that is a full sized replica of the bow of the Admiral Kuznetsov aircraft carrier. It continues to be leased by the Russian Navy until at least 2017.

The airbase has two, parallel, south-west/north-east runways, a smaller east-west carrier landing training facility, and an extensive 'dispersal' complex to the north and west. The main base hangars and workshops are to the west of the runway complex.

The carrier take-off trainer faces north-east on the northern parallel runway. The carrier landing trainer is on the south-west end of that runway.

The base is modeled as it may have looked pre-1989 in its Soviet Naval Aviation days.

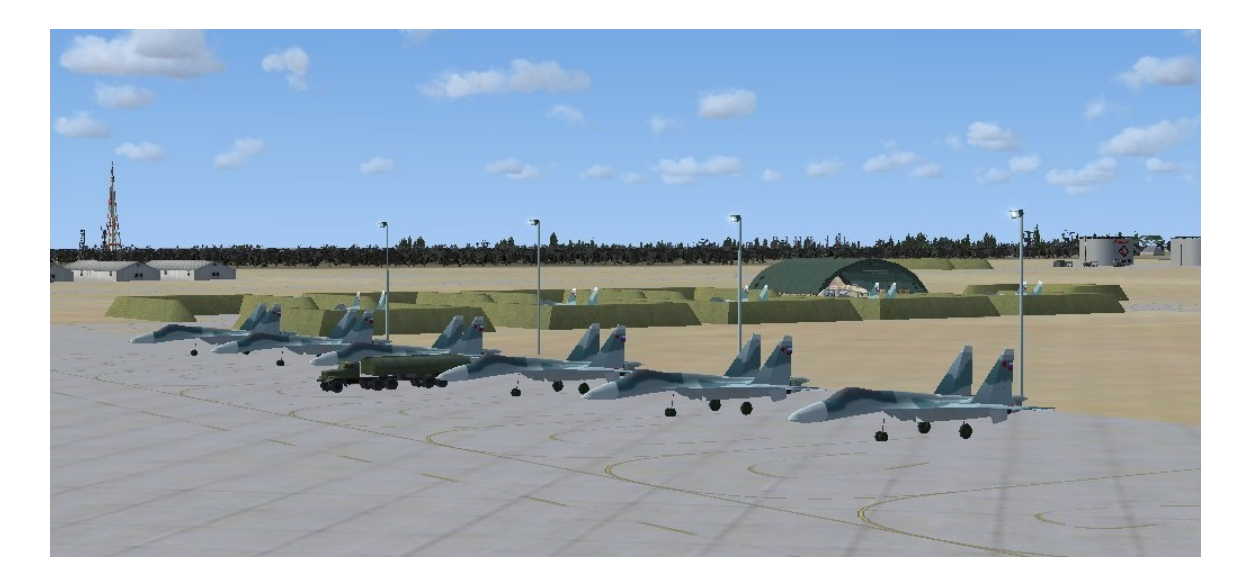

The Team SDB scenery features:

- An operational NITKA ski jump ramp (by Mark Harper of ALS-SIM.com)
- AI Su-33 Naval Flankers (by Mark Harper of ALS-SIM.com)
- Static Su-33, Su-37, KA-27, and L-39 aircraft populate the base
- "Yugo" style Hardened Aircraft Shelters (HAS), hangars, and revetments typical of Russian airbases
- Weapons storage and fuel tank farm
- Authentic ground support and military vehicles (by Tolmachevo TEAM)
- **Arrestor cable data for carrier landing practice**

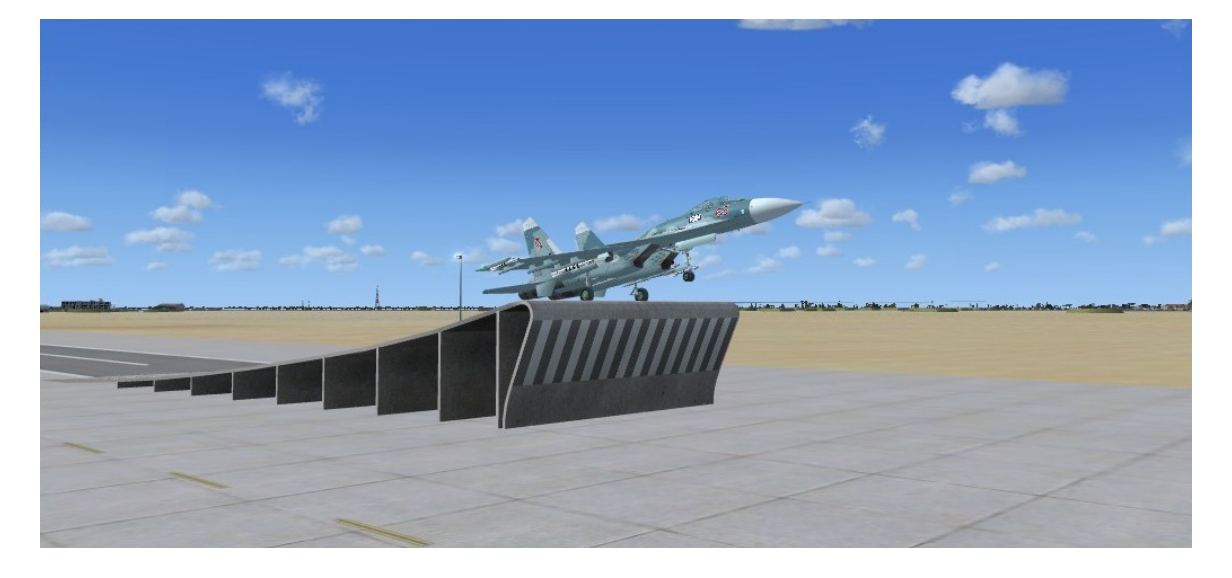

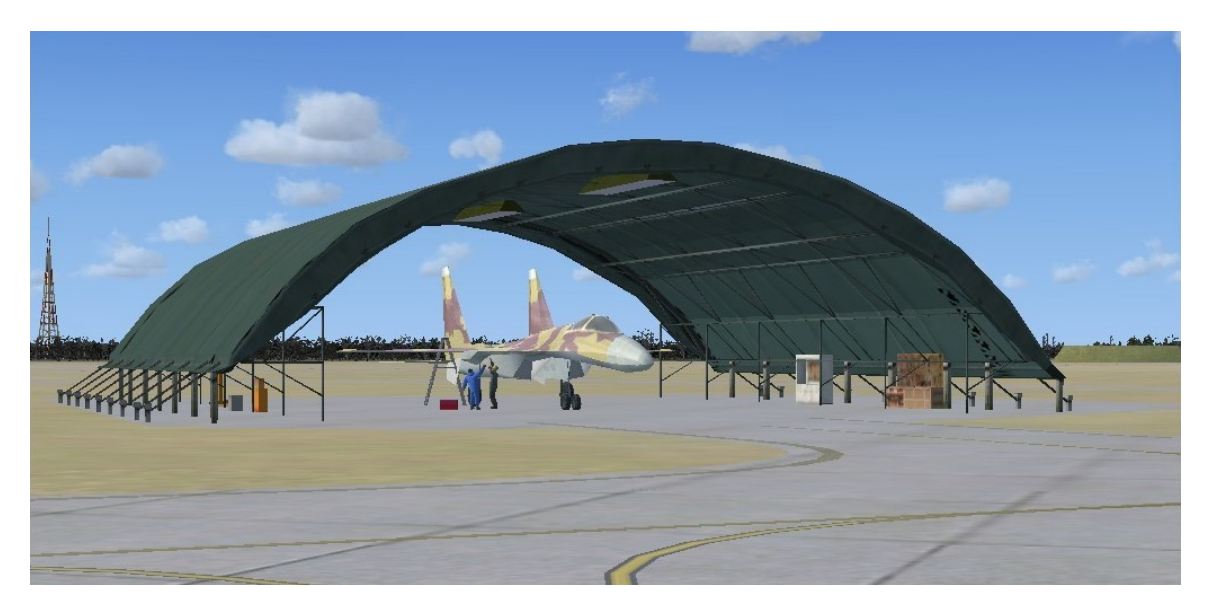

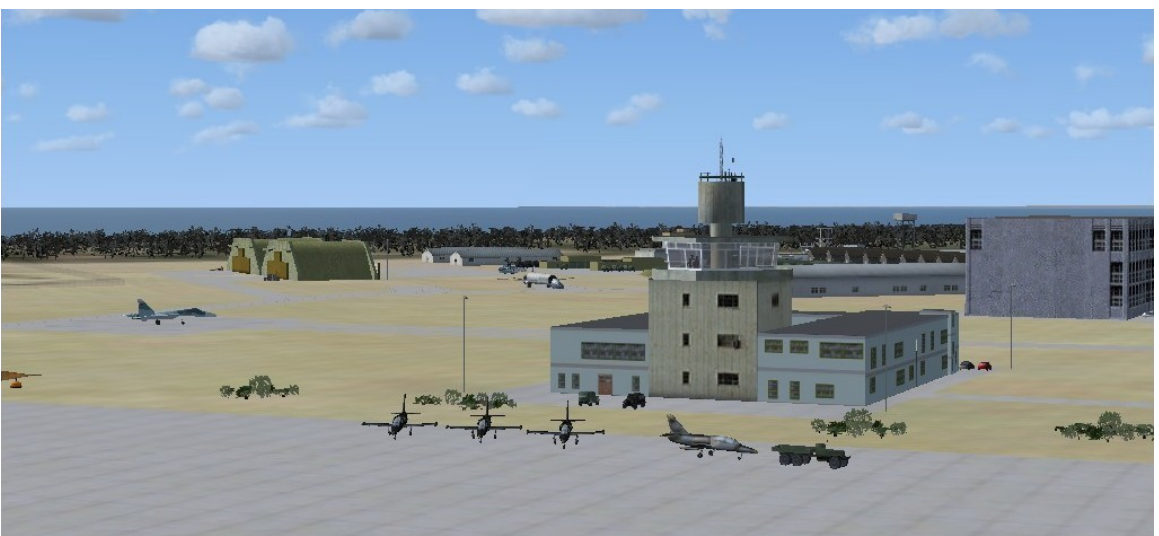

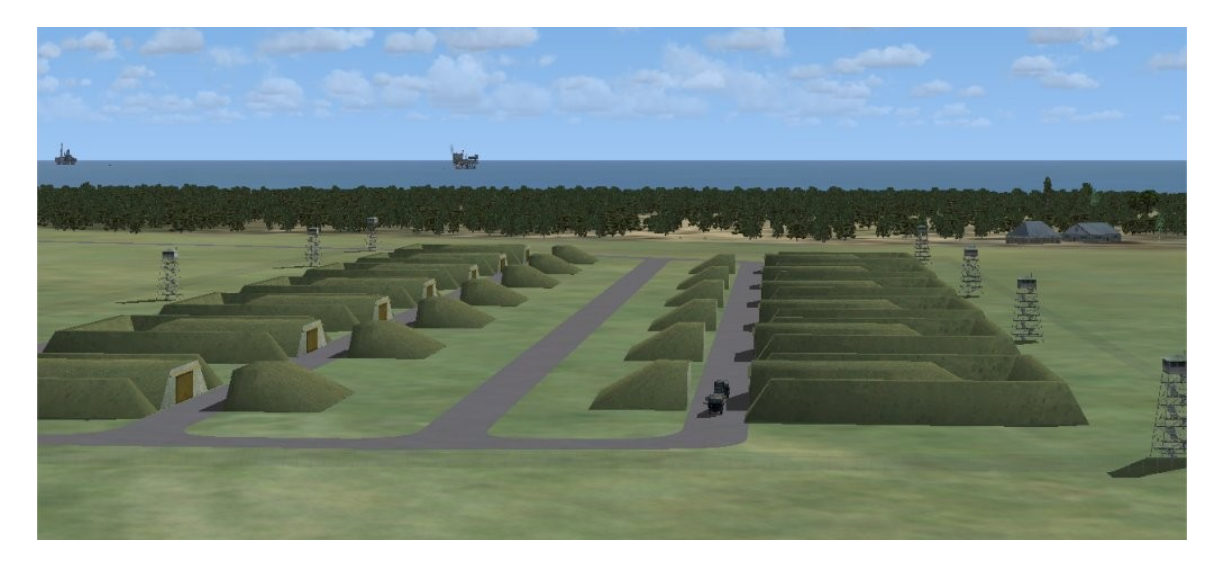

Novofyodorovka Airbase by Team SDB Page 3

## **Installation / Scenery Activation**

Please read the accompanying "Scenery Activation Instructions" text file found in the "Addon Scenery" folder.

## **ArrestorCables.txt File**

The ArrestorCables.txt file in this package contains one text entry, or "Zone", containing data for the CatchZones at Saky. This text must be copied, then added to the end of your existing ArrestorCables.dat file (open it with Notepad).

CatchZone entries must be added sequentially. When adding the zone for Saky make note of the zone number of the last entry before this new one, something like "[Zone10]" for example, then change the zone number of the Saky data to be the next sequential number -- "[Zone11]" in this example.

Please note that the data in the ArrestorCables.txt file is formatted for use with ArrestorCables 2.6 but it is a simple matter of reformatting it to match whatever carrier landing program you prefer. Gathering the zone corner coordinates and elevation has been done for you.

## **Copyright Information**

These files are a commercial product and should NOT be treated as freeware. These files may not be copied (other than for backup purposes), transmitted or passed to third parties or altered in any way without the prior permission of the publisher. Any breach of the aforementioned copyright will result in the full force of law being brought to bear on those responsible.

All rights reserved - Team SDB

Reference sources: http://www.wikipedia.com and http://spotters.net.ua

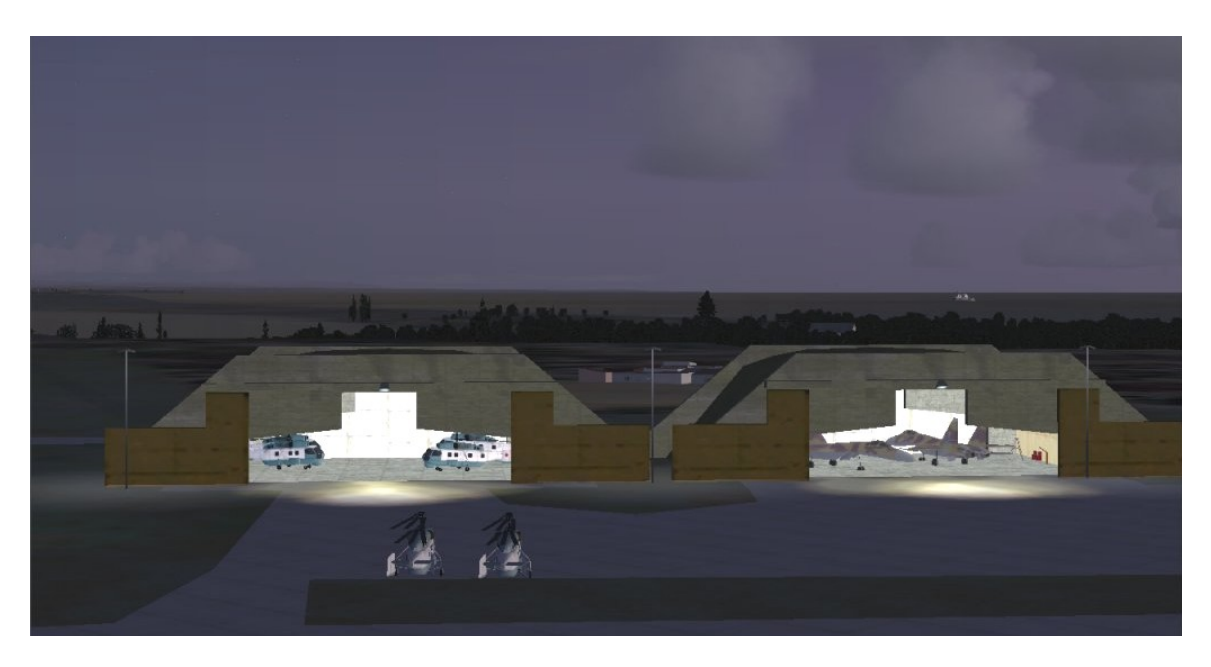